## SAP ABAP table EEDM\_TREE\_ICON {EEDM Tree: Allocation of Node to Icon}

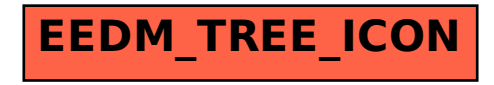